## Package 'cytoviewer'

May 29, 2024

<span id="page-0-0"></span>Version 1.4.0

Title An interactive multi-channel image viewer for R

Description This R package supports interactive visualization of multi-channel images and segmentation masks generated by imaging mass cytometry and other highly multiplexed imaging techniques using shiny. The cytoviewer interface is divided into image-level (Composite and Channels) and cell-level visualization (Masks). It allows users to overlay individual images with segmentation masks, integrates well with SingleCellExperiment and SpatialExperiment objects for metadata visualization and supports image downloads.

License GPL-3

Imports shiny, shinydashboard, utils, colourpicker, shinycssloaders, svgPanZoom, viridis, archive, grDevices, RColorBrewer, svglite, EBImage, methods, cytomapper, SingleCellExperiment, S4Vectors, SummarizedExperiment

Suggests BiocStyle, knitr, rmarkdown, markdown, testthat

biocViews ImmunoOncology, Software, SingleCell, OneChannel, TwoChannel, MultiChannel, Spatial, DataImport

VignetteBuilder knitr

URL <https://github.com/BodenmillerGroup/cytoviewer>

BugReports <https://github.com/BodenmillerGroup/cytoviewer/issues>

RoxygenNote 7.2.3

Encoding UTF-8

git\_url https://git.bioconductor.org/packages/cytoviewer

git\_branch RELEASE\_3\_19

git\_last\_commit 8756af3

git\_last\_commit\_date 2024-04-30

Repository Bioconductor 3.19

Date/Publication 2024-05-29

```
Author Lasse Meyer [aut, cre] (<https://orcid.org/0000-0002-1660-1199>),
     Nils Eling [aut] (<https://orcid.org/0000-0002-4711-1176>)
```
Maintainer Lasse Meyer <lasse.meyer@dqbm.uzh.ch>

### **Contents**

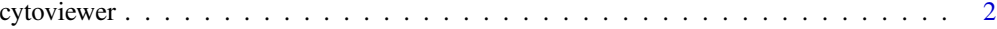

#### **Index** [5](#page-4-0). The second state of the second state of the second state of the second state of the second state of the second state of the second state of the second state of the second state of the second state of the second

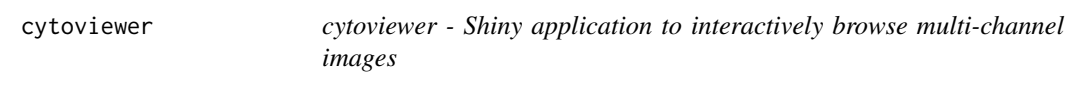

#### Description

This shiny R application allows users to interactively visualize multi-channel images and segmentation masks generated by imaging mass cytometry and other highly multiplexed imaging techniques. The cytoviewer interface is divided into image-level (Composite and Channels) and cell-level visualization (Masks). It allows users to overlay individual images with segmentation masks, integrates well with SingleCellExperiment and SpatialExperiment objects for metadata visualization and supports image downloads.

#### Usage

```
cytoviewer(
  image = NULL,
 mask = NULL,object = NULL,
 cell_id = NULL,img\_id = NULL)
```
#### Arguments

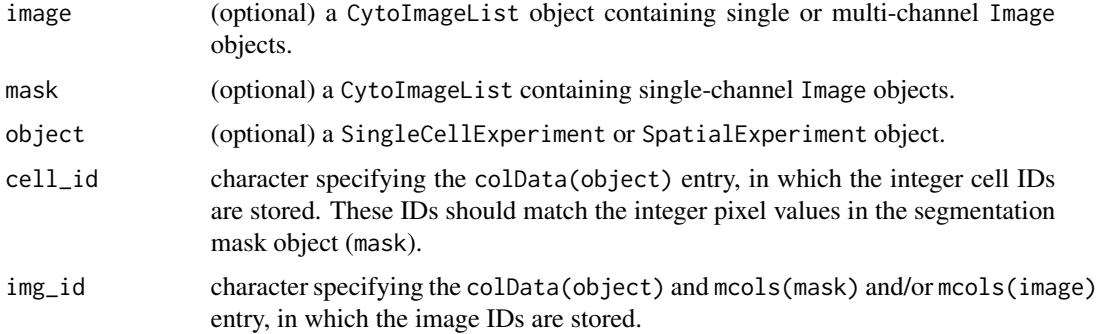

#### <span id="page-2-0"></span>cytoviewer 3

#### Value

A Shiny app object for interactive multi-channel image visualization and exploration

#### The input objects

The functionality of cytoviewer depends on which input objects are user-provided. Below we describe the four use cases in respect to input objects and functionality.

*1. Usage of cytoviewer with images, masks and object*

The full functionality of cytoviewer can be leveraged when image, mask and object are provided. This allows image-level visualization (Composite and Channels), cell-level visualization, overlaying images with segmentation masks as well as metadata visualization.

*2. Usage of cytoviewer with images only*

If only image is specified, image-level visualization (Composite and Channels) is possible.

*3. Usage of cytoviewer with images and masks*

Image-level visualization (Composite and Channels), overlaying of images with masks and celllevel visualization is feasible when image and mask are provided.

*4. Usage of cytoviewer with masks and object*

If mask and object are specified, cell-level visualization as well as metadata visualization is possible.

#### Author(s)

Lasse Meyer (<lasse.meyer@dqbm.uzh.ch>)

#### See Also

[plotPixels](#page-0-0) for the function underlying image-level visualization

[plotCells](#page-0-0) for the function underlying cell-level visualization

[cytomapperShiny](#page-0-0) for a shiny application that visualizes gated cells on images

#### Examples

```
# Load example datasets from cytomapper
library(cytomapper, quietly = TRUE)
data("pancreasImages")
data("pancreasMasks")
data("pancreasSCE")
# 1. Use cytoviewer with images, masks and object
app <- cytoviewer(image = pancreasImages,
                 mask = pancreasMasks,
                  object = pancreasSCE,
                  img_id = "ImageNb",
                  cell_id = "CellNb")if (interactive()) {
shiny::runApp(app, launch.browser = TRUE)
}
```

```
## Other input variations (see "The input objects" section):
# 2. Use cytoviewer with images
app_1 <- cytoviewer(image = pancreasImages)
if (interactive()) {
shiny::runApp(app_1, launch.browser = TRUE)
}
# 3. Use cytoviewer with images and masks
app_2 <- cytoviewer(image = pancreasImages,
                 mask = pancreasMasks,
                 img_id = "ImageNb")
if (interactive()) {
shiny::runApp(app_2, launch.browser = TRUE)
}
# 4. Use cytoviewer with masks and object
app_3 <- cytoviewer(mask = pancreasMasks,
                 object = pancreasSCE,
                 img_id = "ImageNb",
                 cell_id = "CellNb")
if (interactive()) {
shiny::runApp(app_3, launch.browser = TRUE)
}
```
# <span id="page-4-0"></span>Index

cytomapperShiny, *[3](#page-2-0)* cytoviewer, [2](#page-1-0)

plotCells, *[3](#page-2-0)* plotPixels, *[3](#page-2-0)*